# An Extension of PlusCal for Modeling Distributed Algorithms

#### Heba Alkayed, Horatiu Cirstea, Stephan Merz

University of Lorraine, CNRS, Inria, Nancy, France

September 28, 2020

### Introduction

### Formal Specification Languages

- Algorithms modeled using  $TLA<sup>+</sup>$  can be formally verified using the  $TLA+$  Toolbox
- $\blacktriangleright$  PlusCal algorithms have a more familiar syntax and can be translated to TLA<sup>+</sup>

# Distributed PlusCal Algorithms

#### **Motivation**

An extension of PlusCal with a syntax that offers constructs for modeling distributed algorithms naturally

#### Features

- $\blacktriangleright$  Introduces
	- $\blacktriangleright$  Sub-processes
	- $\triangleright$  Communication channels
- $\triangleright$  Can be translated into a TLA+ specification

## Motivating example

### Lamport's Mutex Algorithm

- ▶ An algorithm for Mutual Exclusion in Distributed Systems
- ▶ Critical section requests are ordered based on logical clocks
- $\triangleright$  Processes exchange 3 types of messages
	- $\blacktriangleright$  Request
	- $\blacktriangleright$  Acknowledge
	- $\blacktriangleright$  Release

 $\triangleright$  Processes asynchronously receive messages from each other

## Algorithm in PlusCal: main process

\\* Variables must be declared globally to be used by the inter-playing processes representing this algorithm variables network, clock ...

```
(**--algorithm LamportMutex {
                                   Process executing
                                   the main algorithm
process (proc \in Proc) {
ncs: while (TRUE) {
      \forall non-critical section
 try: \forall multicast a message requesting access to cs
 enter: \* wait for acknowledgements
 cs: \* critical section
 exit: \forall multicast the release message
\} \star end while
} * end process
```
## Algorithm in PlusCal: helper process

```
process (comm \in Comm) {\angleProcess handling
                              \alpha messages
 rcv: while (TRUE) {
       with (prc = node(self), \ldots) {
         \* handle request, ack and release messages
       }
     \} \* end while
} \* end process
```
# Algorithm in PlusCal: helper process

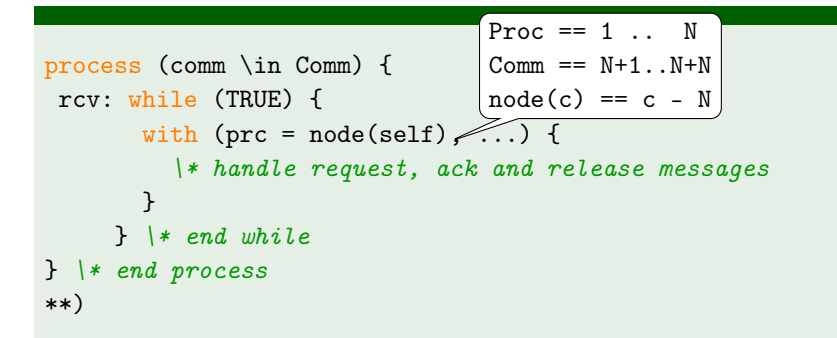

## Lamport Mutex in Distributed PlusCal

```
fifos network[Proc, Proc];
process(p \in Proc)
     variables ..
{
                            sub-process executing
                            the main algorithm
     ncs: while (TRUE) \{\n \{non-critical section}
     ...
     exit: \forall multicast the
            \* release message
    \} \ast end while
\}message handling
                                     sub-process
    rcv: while (TRUE) {\* receive msg from channel
          \* handle request, ack and release messages
          ...
    \} \* end while
} \* end message handling thread
**)
```
### Declaration (in PlusCal)

network=[p,q \in Proc  $|->$   $\langle$ ]

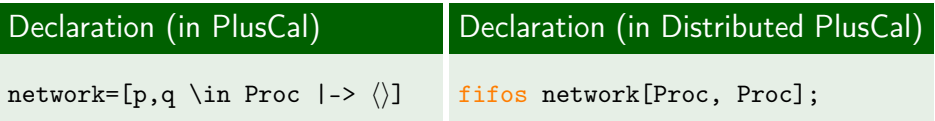

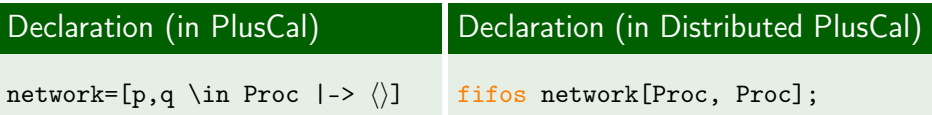

### Operation (in PlusCal)

```
macro mcast(p, m) {
 network := [s,d \in \text{Proc } |- \rangleIF s = p / \ddot{\text{d}} \# pTHEN Append(network[s,d], m)
 ELSE network[s,d]]
}
mcast(self, Request(clock));
```
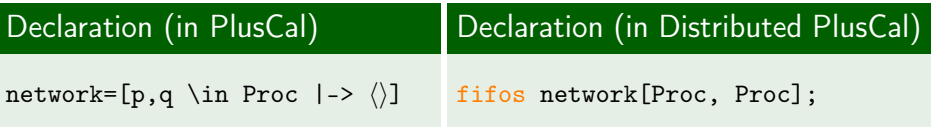

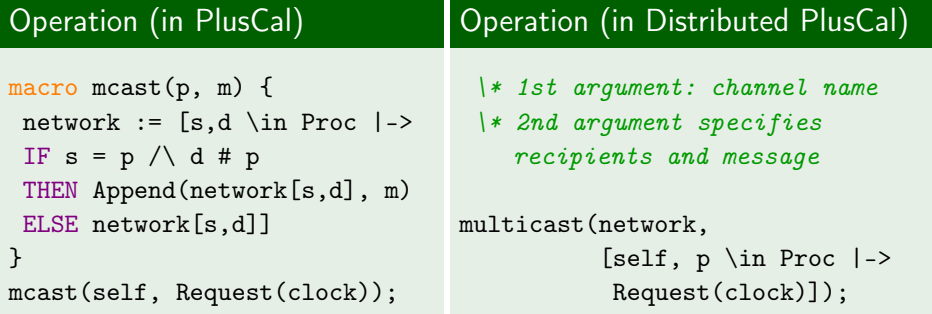

## Distributed PlusCal

### General Structure of an algorithm

```
(* --algorithm <algorithm name>
(* Declaration section *)
variables <variable declarations>
channels <channel declarations>
fifos <fifo declarations>
(* \dots *)(* Processes section *)
process (<name> [= | \in] < Expr>))
  variables <variable declarations>
  <subprocesses>
*)
```
### Operations on channels

### $\blacktriangleright$  Supported operators

- $\blacktriangleright$  send(ch, el)
- $\blacktriangleright$  receive(ch, var)
- ▶ broadcast(ch,  $[x \in S \mapsto e(x)]$
- Imulticast(ch,  $[x \in S \mapsto e(x)]$
- lear(ch)

Translation of Unordered Channels

```
channel \langle id \rangle[\langle Expr_1 \rangle, \ldots, \langle Expr_N \rangle];
```
 $\blacktriangleright$  Translation based on TLA<sup>+</sup> sets

I send(chan[e], msg) , chan' = [chan EXCEPT ![e] = chan[e] \cup {msg}] I receive(chan[e], var) , \E temp \in chan[e]: /\ var' = temp /\ chan' = [chan EXCEPT ![e] = chan[e] \ {temp}]

## Translation of FIFO Channels

$$
\overline{fifo} \langle id \rangle [\langle Expr_1 \rangle, \ldots, \langle Expr_N \rangle];
$$

 $\blacktriangleright$  Translation based on TLA<sup>+</sup> sequences

\n- send(char[e], msg) 
$$
\triangleq
$$
\n- chan' = [chan EXCEPT : [e] = Appendix@, msg)]
\n- receive(char[e], var)  $\triangleq$
\n

$$
\begin{aligned}\n\bigwedge \text{Len}(\text{chan}[e]) > 0 \\
\bigwedge \text{var'} &= \text{Head}(\text{chan}[e]) \\
\bigwedge \text{chan'} &= \text{[chan EXCEPT : [e] = Tail(0)]}\n\end{aligned}
$$

 $\blacktriangleright$  The variable pc is indexed by processes and sub-processes

```
pc = [self \in ProcSet|->
                CASE self \in P<sub>1</sub> -> << \in lbl_{11}, lbl_{12}, ...>>
                   [] self \in ...]
```
where the  $Ibl_{ii}$  are the entry labels of the subprocesses of the process type  $P_i$ .

Translation to TLA<sup>+</sup>

```
exit: clock := clock + 1;
       multicast(network, [self, p \in Proc \ {self} \vert ->
                               Release(clock)]);
```

```
exit(self) ==\wedge pc[self][1] = "exit"
         \land clock' = [clock EXCEPT ![self] = clock[self] + 1]
         \land network' = [<<slf, p>> \in DOMAIN network |->
              IF
                   slf = self \wedge p \in Proc \ { self }
              THEN
                  Append(network[slf, p], Release(clock'[self]))
              ELSE
                  network[slf, p]]
Translation
 Multic<b>h</b>st.\sqrt{p} p = [pc EXCEPT ![self][1] = "ncs"]
         \sqrt{\phantom{a}} UNCHANGED \ll req, ack, sndr, msg \gg
```
# Contributions and future work

### **Contributions**

- $\triangleright$  An extension of PlusCal offering the possibility to define
	- $\blacktriangleright$  Sub-Processes
	- $\triangleright$  Communication Channels

 $\blacktriangleright$  A backward compatible translator to TLA<sup>+</sup> <https://github.com/hebaalkayed/DistributedPlusCal>

### Future Work

- $\blacktriangleright$  Introduce more types of communication channels
- $\triangleright$  Consider defining channel operations in a TLA+ module